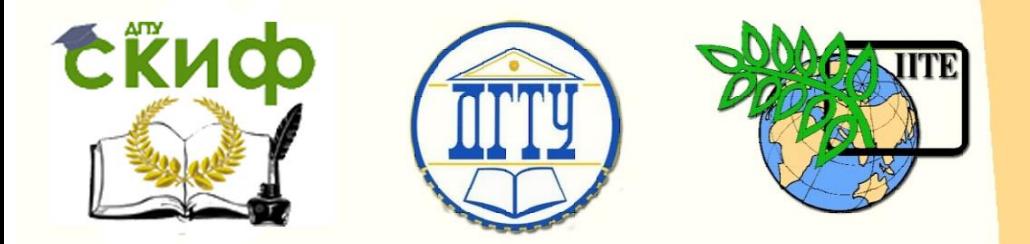

ДОНСКОЙ ГОСУДАРСТВЕННЫЙ ТЕХНИЧЕСКИЙ УНИВЕРСИТЕТ

УПРАВЛЕНИЕ ЦИФРОВЫХ ОБРАЗОВАТЕЛЬНЫХ ТЕХНОЛОГИЙ

Кафедра «Теплогазоснабжение и вентиляция»

# **Методические указания**

к практическим занятиям по дисциплине

## **«Основы промышленной вентиляции и кондиционирования воздуха»**

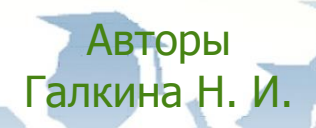

Ростов-на-Дону, 2019

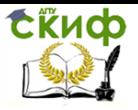

## **Аннотация**

Приведены методика выполнения аэродинамического расчета, выбора расчетных параметров внутреннего и наружного воздуха, определения тепло- и влагопоступлений в помещения, определения воздухообменов, а также рассмотрена вентиляция деревообрабатывающих цехов.

Предназначены для специалистов направления 20.03.01 «Техносферная безопасность».

## **Авторы**

к.т.н., доцент кафедры «Теплогазоснабжение и вентиляция» Галкина Н.И.

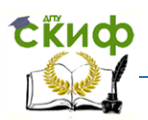

## **Оглавление**

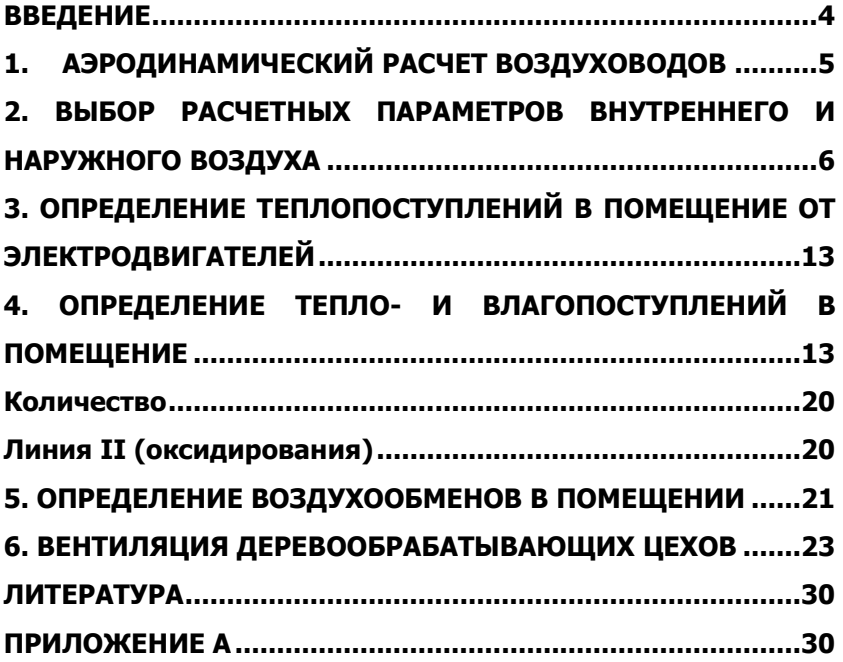

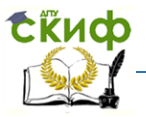

## **ВВЕДЕНИЕ**

<span id="page-3-0"></span>Основными показателями воздушно-теплового комфорта помещений являются состав и чистота воздуха (качество воздуха) и параметры микроклимата, обеспечиваемые системами отопления, вентиляции и кондиционирования воздуха.

Качество воздуха в помещении зависит от многих факторов:

- качества наружного воздуха; наличия в помещении источников загрязнений, мощности и расположения этих источников;

- способа и конструкции системы вентиляции и кондиционирования воздуха, способов управления и качества эксплуатации этой системы.

Воздух в помещении не должен содержать загрязняющих веществ в концентрациях, опасных для здоровья человека или вызывающих дискомфорт. К подобным загрязнениям относятся: различные газы, пары, микроорганизмы и некоторые аэрозоли.

Загрязняющие вещества могут попадать в помещения вместе с наружным приточным воздухом, от источников загрязняющих веществ в помещении, в том числе продуктов жизнедеятельности людей, технологических процессов, строительных и декоративных материалов.

Был проведен обзор и анализ литературы по вопросу влияния вентиляционного воздухообмена на состояние здоровья и самочувствие людей (Seppanen и др., 1999) для производственных зданий.

4

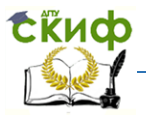

Из имеющихся данных о комплексной связи между вентиляционным воздухообменом и качеством воздуха в помещении нелегко выделить фактор влияния воздухообмена на состояние здоровья. В исследованиях отмечается, что при снижении воздухообмена риск респираторных заболеваний увеличивается (1,5-2 раза), возрастает значение показателя "синдром дискомфортного здания (SBS)».

Основные задачи выполнения проектов вентиляции и кондиционирования – обеспечение эффективной работы систем, обеспечивающих улучшение условий труда, повышение его производительности и качества выпускаемой продукции, снижение производственного травматизма и профессиональных заболеваний, защита окружающей среды от производственных загрязнений.

Эффективность работы систем во многом зависит от правильности выполнения инженерных расчетов, применения новейшего оборудования, средств автоматизации, условий эксплуатации.

В данных методических указаниях приведены примеры расчетов систем вентиляции и кондиционирования воздуха для производственных помещений различного назначения.

## **1. АЭРОДИНАМИЧЕСКИЙ РАСЧЕТ ВОЗДУХОВОДОВ**

<span id="page-4-0"></span>Воздуховоды рассчитывают для одной приточной и одной вытяжной систем зрительного зала по общепринятой методике

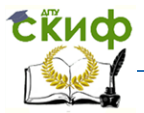

[1]. В результате расчета определяются размеры поперечных сечений и потери давления отдельных участков и системы в целом. Так как справочные таблицы составлены для круглых воздуховодов, то при проектировании каналов прямоугольного сечения определяется эквивалентный диаметр d<sub>экв</sub>, м, для которого принимаются табличные значения

$$
d_{\scriptscriptstyle 3\kappa\kappa} = \frac{2ab}{a+b},
$$

где *а* и  $b$  – стороны прямоугольного воздуховода, м.

Сопротивление сети воздуховодов Рсети, Па, определяется как сумма потерь давления на трение  $(R)$ , Па, и в местных сопротивлениях Z, Па, на каждом участке

$$
P_{\text{cemu}} = \sum (RL + Z)
$$

При расчете воздуховодов вводятся поправочные коэффициенты, зависящие от формы каналов (для каналов прямоугольного сечения) и абсолютной шероховатости материала. Необходимо увязать узловые потери давления для всех ответвлений. Невязка потерь давлений не должна превышать 10%.

Полные потери давления в системе Рсист., Па,

$$
P_{\text{cucm.}} = P_{\text{cemu}} + P_{\text{o6}},
$$

где  $P_{\text{ceriv}}$  – наибольшие потери давления в воздуховодах, Па;  $P_{06}$  – потери давления в оборудовании, Па.

Потери давления в рециркуляционном воздуховоде приточной системы рассчитываются и увязываются как боковое ответвление.

<span id="page-5-0"></span>Аэродинамический расчет воздуховодов производится в табличной форме (Прил. А).

## **2. ВЫБОР РАСЧЕТНЫХ ПАРАМЕТРОВ ВНУТРЕННЕГО И НАРУЖНОГО ВОЗДУХА**

#### **Задание:**

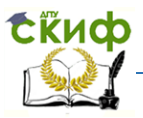

Объект строительства: обрабатывающий цех, категория по НПБ 105-03 – В1.

Размер в плане 48х18 м.

Категория работ средней тяжести IIб. Постоянные рабочие места.

Расчётная географическая широта – 56° с.ш.

Район строительства – г. Ярославль.

#### **Определить:**

- 1) расчетные параметры наружного и внутреннего воздуха;
- 2) теплопоступления от электродвигателей (табл. 1).

#### **Порядок расчета:**

## **1. Определение расчетных параметров наружного и внутреннего воздуха.**

В соответствии с п. 5.10 [2] **расчетные параметры наружного воздуха** определяются по [3]. Для расчетов принимаются параметры  $A - \mu$ ля теплого периода года, параметры  $5 - \mu$ для холодного периода года. Расчётные параметры наружного воздуха приведены в табл. 2.

Расчётные параметры внутреннего воздуха в теплый период года принимаются в соответствии с табл. 3 [1].

Расчётные параметры внутреннего воздуха в холодный и переходный периоды года принимаются в соответствии с табл. 4 [4].

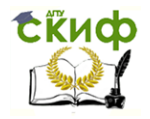

Таблица 1

#### Перечень технологического оборудования

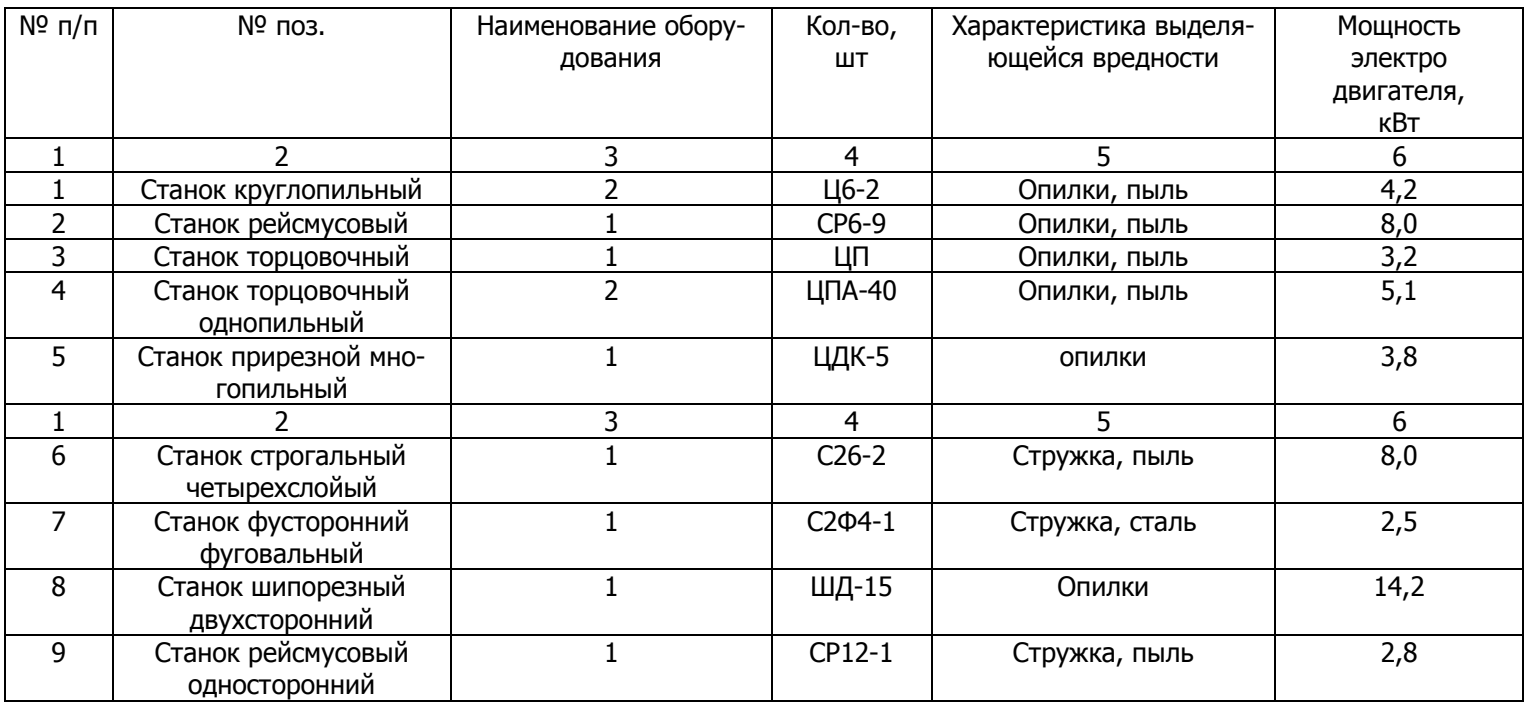

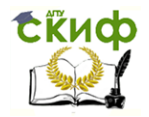

#### Таблица 2

#### Расчётные параметры наружного воздуха

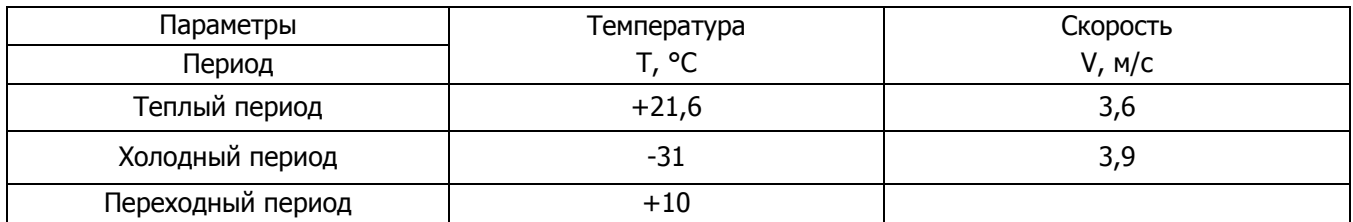

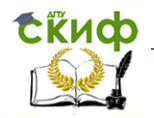

Таблица 3

Допустимые нормы температуры, относительной влажности и скорости движения воздуха в рабочей зоне производственных помещений в теплый период года

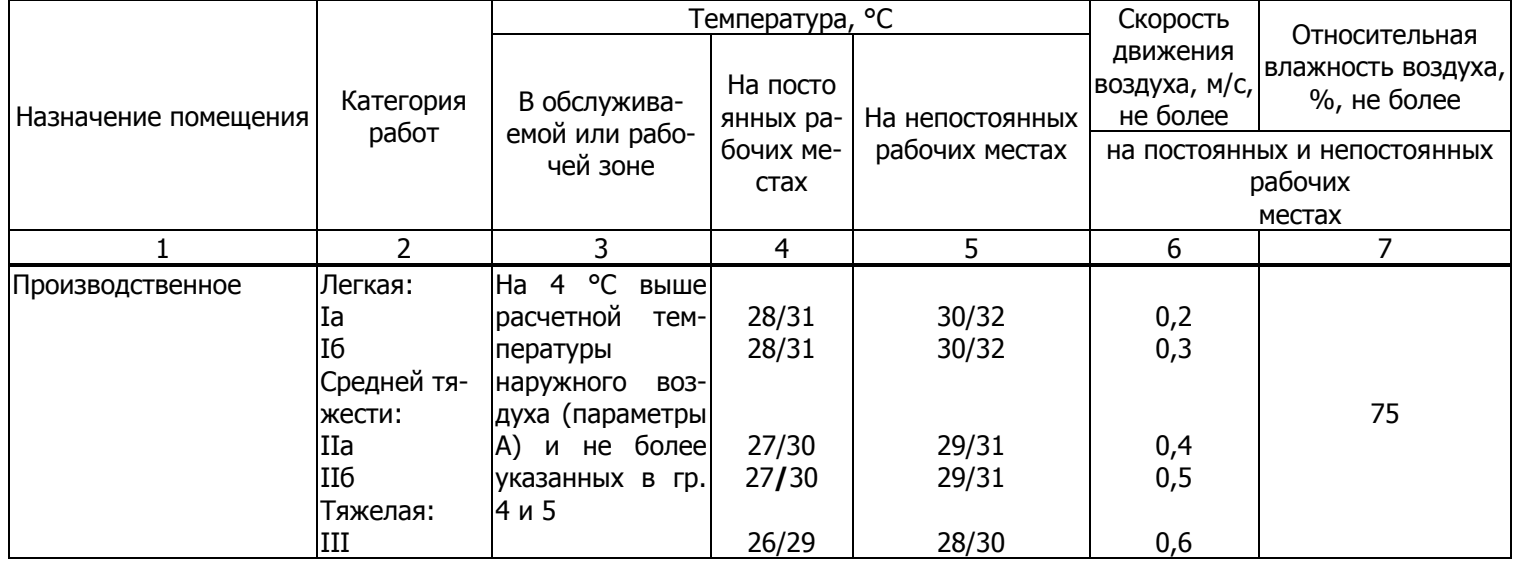

Примечания.

1. Нормы установлены для людей, находящихся в помещении более 2 ч непрерывно.

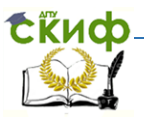

2. В таблице в графах 4 и 5 допустимые нормы внутреннего воздуха приведены в виде дроби: в числителе для районов с расчетной температурой наружного воздуха (параметры А) ниже 25 °С, в знаменателе — 25 °С и выше.

Таблица 4

Оптимальные величины показателей микроклимата на рабочих местах производственных помещений (СанПиН 2.2.4.548-96, Прил. 4)

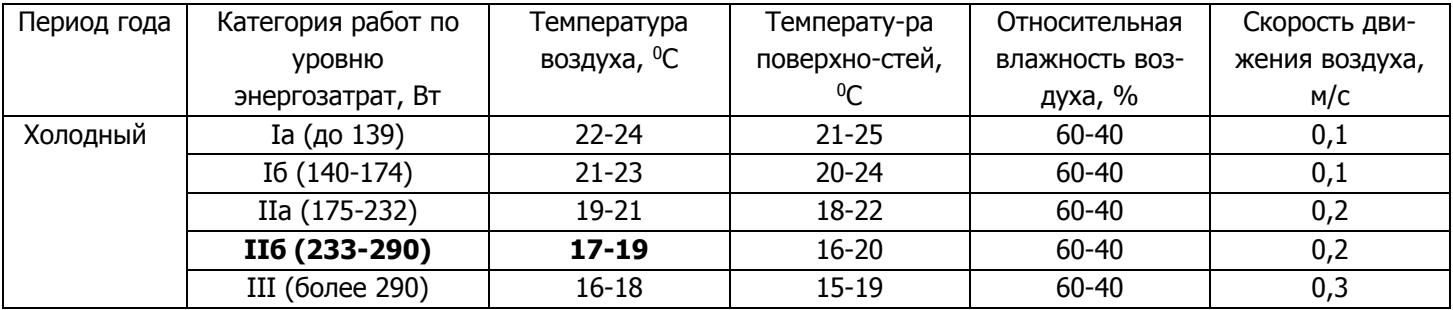

Результаты сводятся в табл. 5.

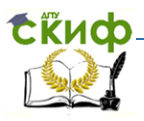

#### Таблица 5

## Параметры  $t_{int}$  °C  $V$ , м/с Период  $t_{int}$   $\sim$   $V$ , м/с  $T$ еплый период  $\begin{vmatrix} 1 & 30 & 1 \end{vmatrix}$  +30  $\begin{vmatrix} 1 & 0 & 0 \end{vmatrix}$  0,5  $X$ олодный период  $+17$   $+17$  0,2  $\Gamma$ Переходный период  $\begin{array}{|c|c|c|c|c|}\n\hline\n\end{array}$  +10  $\begin{array}{|c|c|c|c|}\n\hline\n\end{array}$  0,2

#### Расчётные параметры внутреннего воздуха

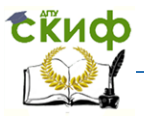

## <span id="page-12-0"></span>**3. ОПРЕДЕЛЕНИЕ ТЕПЛОПОСТУПЛЕНИЙ В ПОМЕЩЕНИЕ ОТ ЭЛЕКТРОДВИГАТЕЛЕЙ**

Поступление теплоты от электродвигателей и приводимого ими в действие оборудования, Вт, рассчитывается по формуле [3]:

$$
Q_{3L, \mu B} = 10^3 N_y K_H K_3 K_O (1 - \eta_{\pi} + K_{\tau} \eta_{\pi}),
$$

где Ny-суммарная установочная мощность электродвигателей;

Kи- коэффициент использования мощности, равный 0,8;

Kз- коэффициент загрузки двигателя, равный 0,7;

Kо- коэффициент одновременности работы, равный 0,9;

Kт- коэффициент ассимиляции, равный 1;

 $\eta_{\scriptscriptstyle H}$  – <sub>коэффициент полезного действия, равный 0,85.</sub>  $Q= 10^{3.84}$ ,6  $.0,8.0,7.0,9.1.0,85+1.0,85)=42650.$ 

## <span id="page-12-1"></span>**4. ОПРЕДЕЛЕНИЕ ТЕПЛО- И ВЛАГОПОСТУПЛЕНИЙ В ПОМЕЩЕНИЕ**

#### **Задание:**

Объект строительства – гальванический цех. Температура в рабочей зоне в холодный период +21°С, в теплый +29°С. Температура поверхности технологического оборудования +45°С. Площадь вертикальных поверхностей ванн составляет 13,8 м<sup>2</sup>, горизонтальных – 6,84 м<sup>2</sup>.

Характеристика растворов для технологических нужд приведена в табл. 6.

#### **Определить:**

1) количество теплоты, поступающей от нагретых поверхностей технологического оборудования;

2) количество влаги, испаряющейся с открытой поверхности ванн.

## **1. Определение количества теплоты, поступающей от нагретых поверхностей технологического оборудования.**

Поступление теплоты, Вт, от нагретых поверхностей оборудования рассчитываются по формуле:

$$
Q_{\kappa.n} = (\alpha_n + \alpha_\kappa)(t_n - t_\text{B}) F_n ,
$$

где  $\alpha_n$  и  $\alpha_k$  – коэффициенты теплоотдачи излучением и конвекцией, Bт/(м<sup>2, o</sup>C), определяемые по формулам:

$$
\alpha_n = c_{np} \left[ \left( \frac{273 + t_n}{100} \right)^4 - \left( \frac{273 + t_s}{100} \right)^4 \right] \frac{1}{t_n - t_s};
$$

 $\alpha_{\kappa} = a \sqrt[4]{t_n - t}$ <sub>e</sub>.

#### **Порядок расчета:**

Коэффициент теплоотдачи конвекцией в холодный период, Вт/(м<sup>2</sup> · °С) для горизонтальной поверхности

$$
a_{k}=3.26\cdot\sqrt[4]{45-21}=7,22;
$$

для вертикальной поверхности  $a_k = 2.56 \cdot \sqrt[4]{45 - 21} = 5.67$ .

Количество теплоты, Вт, поступающей от нагретых поверхностей оборудования, в холодный период года [4]:

а) от горизонтальной поверхности:

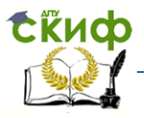

$$
Q_{\text{KJ}} = (5,62 + 7,22) \cdot (45-21) \cdot 6,84 = 2110;
$$

б) от вертикальной поверхности:

$$
Q_{\text{KJ}} = (5,62 + 5,67) \cdot (45 - 21) \cdot 13,8 = 3740;
$$

 $\Sigma$ O=2110+3740=5850.

Коэффициент теплоотдачи излучением в теплый период, Вт/(м<sup>2</sup> С):

$$
a_n=4,9\cdot\left[\left(\frac{273+45}{100}\right)^4-\left(\frac{273+29}{100}\right)^4\right]\cdot\frac{1}{45-29}=5,84.
$$

Коэффициент теплоотдачи конвекцией в холодный период, Вт/(м<sup>2</sup> ∙°С): для горизонтальной поверхности  $a_{\kappa} = 3.26 \cdot \sqrt[4]{45 - 29} = 6.52$ ;

для вертикальной поверхности  $a_6 = 2.56 \cdot \sqrt[4]{45 - 29} = 5.12$ .

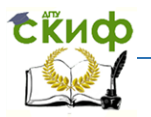

Таблица 6

#### Характеристика растворов для технологических нужд в гальваническом цехе

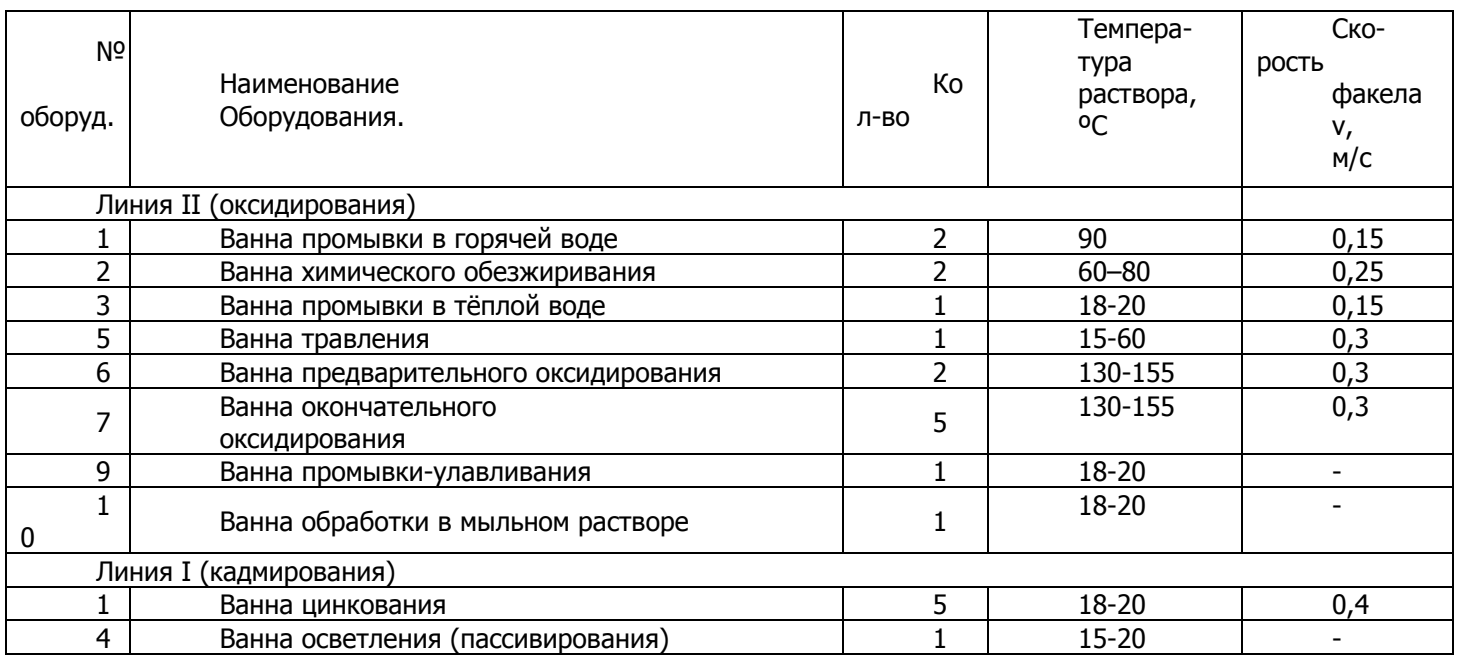

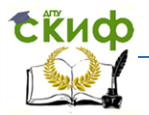

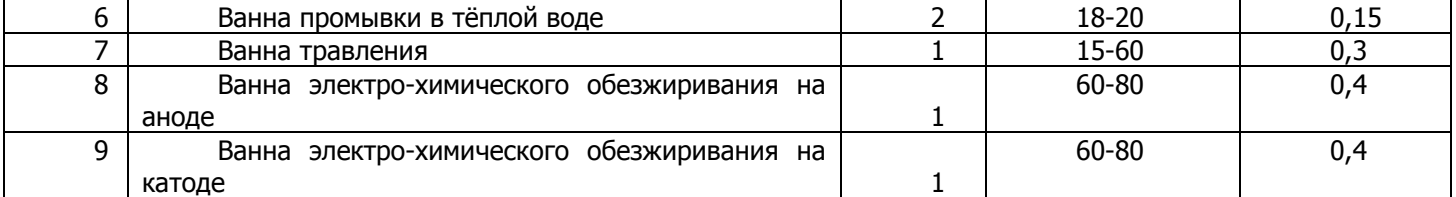

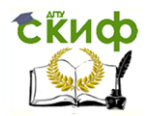

Основы промышленной вентиляции и кондициониров

Для горизонтальной поверхности:

 $Q_{k0}$  = (5.84 + 6.52) $\cdot$  (45-29) $\cdot$  6,84 = 1353  $\approx$  1400.

Для вертикальной поверхности:

 $Q_{k0}$ =(5,84 +5,12)·(45-29)·13,8=2420≈2500.

Количество теплоты, Вт, поступающей от нагретых поверхностей оборудования, в теплый период года:

 $\Sigma Q_{\text{KJ}} = 1400 + 2500 = 3900.$ 

## **2. Определение количества влаги, испаряющейся с открытой поверхности ванн.**

Количество влаги, испаряющейся с открытой поверхности, кг/ч, определяется по формуле:

 $W = (a + 0.013v) (P_2 - P_1) F$ ,

где а – фактор гравитационной подвижности окружающей среды, принимаемый в зависимости от температуры жидкости по табл. 7;

v – скорость факела, м/с, принимаемая по табл. 6;

P1 - парциальное давление водяных паров в окружающем воздухе, ГПа;

P<sup>2</sup> – парциальное давление водяных паров, насыщающих воздух при температуре поверхности испаряющейся жидкости, ГПа, принимаемое по табл. 9;

F – поверхность испарения, м<sup>2</sup>, принимается равной размеру ванны, (1,2х0,8 м).

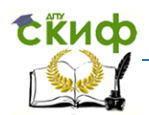

Таблица 7

#### Значение фактора гравитационной подвижности окружающей среды

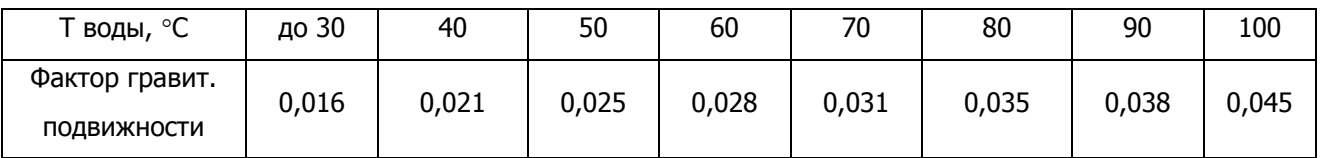

Если поддерживается постоянная температура воды и вода находится в спокойном состоянии, то температура поверхности испарения принимается в зависимости от температуры воды в соответствии с табл. 8.

Таблица 8

Температура поверхности испарения в зависимости от температуры жидкости

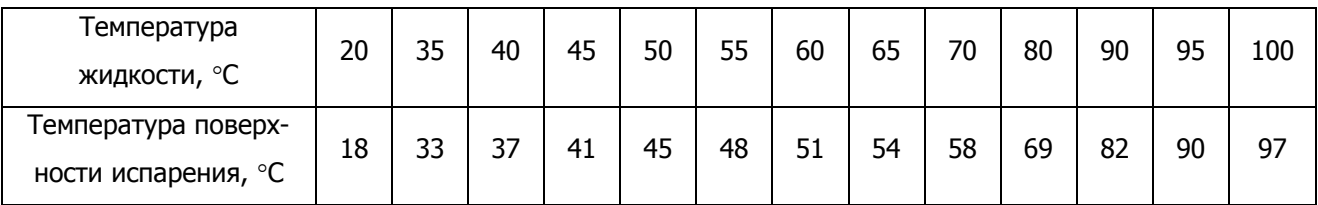

Примечание. При наличии бортовых отсосов количество влаги, поступающей в воздух помещения, может быть уменьшено на 15 – 25% .

Таблица 9

Упругость, Гпа, насыщающих воздух водяных паров в зависимости от

температуры при атмосферном давлении 1013 ГПа

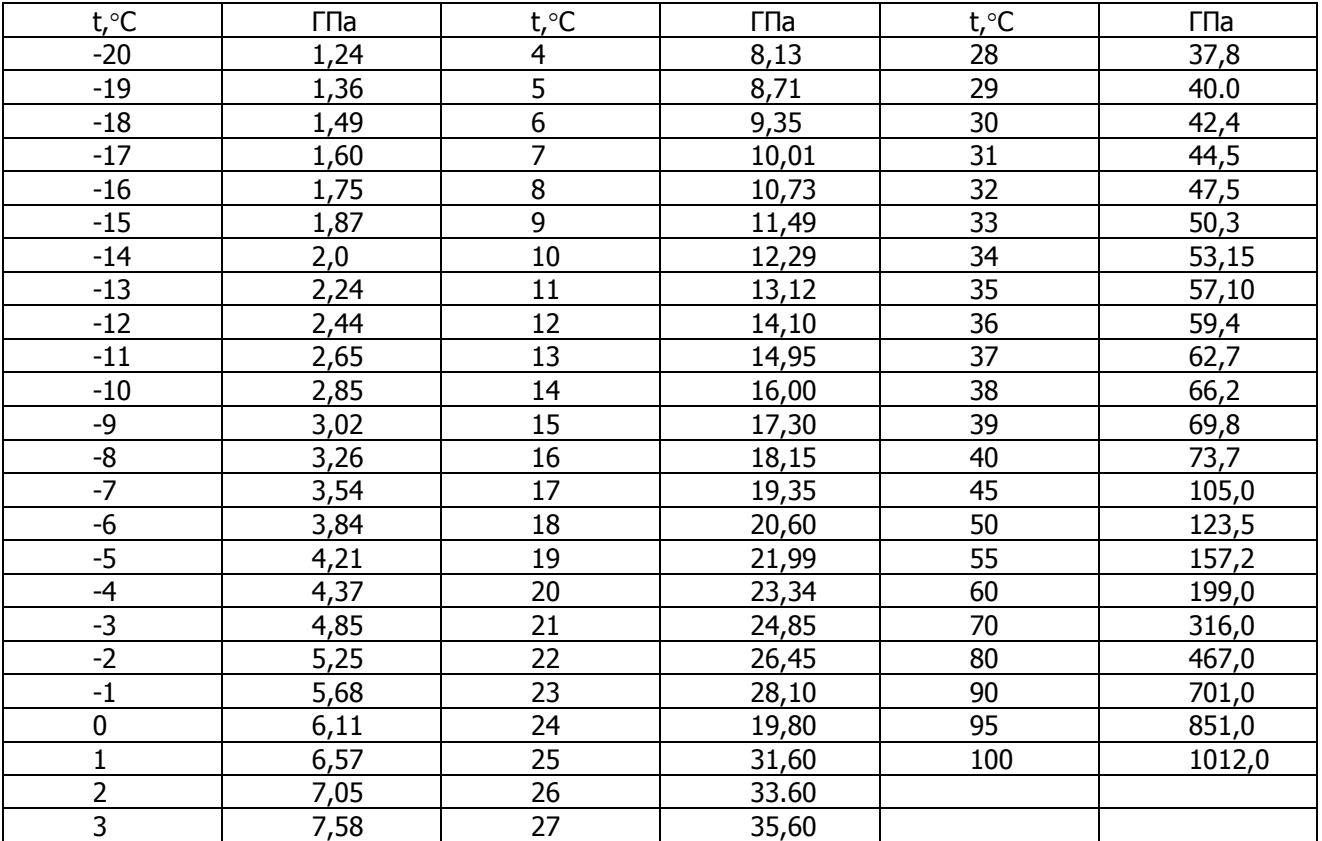

<span id="page-19-1"></span>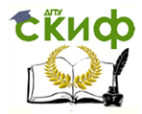

#### Расчет выделяющейся влаги сведен в табл. 10.

#### Таблица 10

#### <span id="page-19-0"></span>Количество влаги, испаряющейся с открытой поверхности

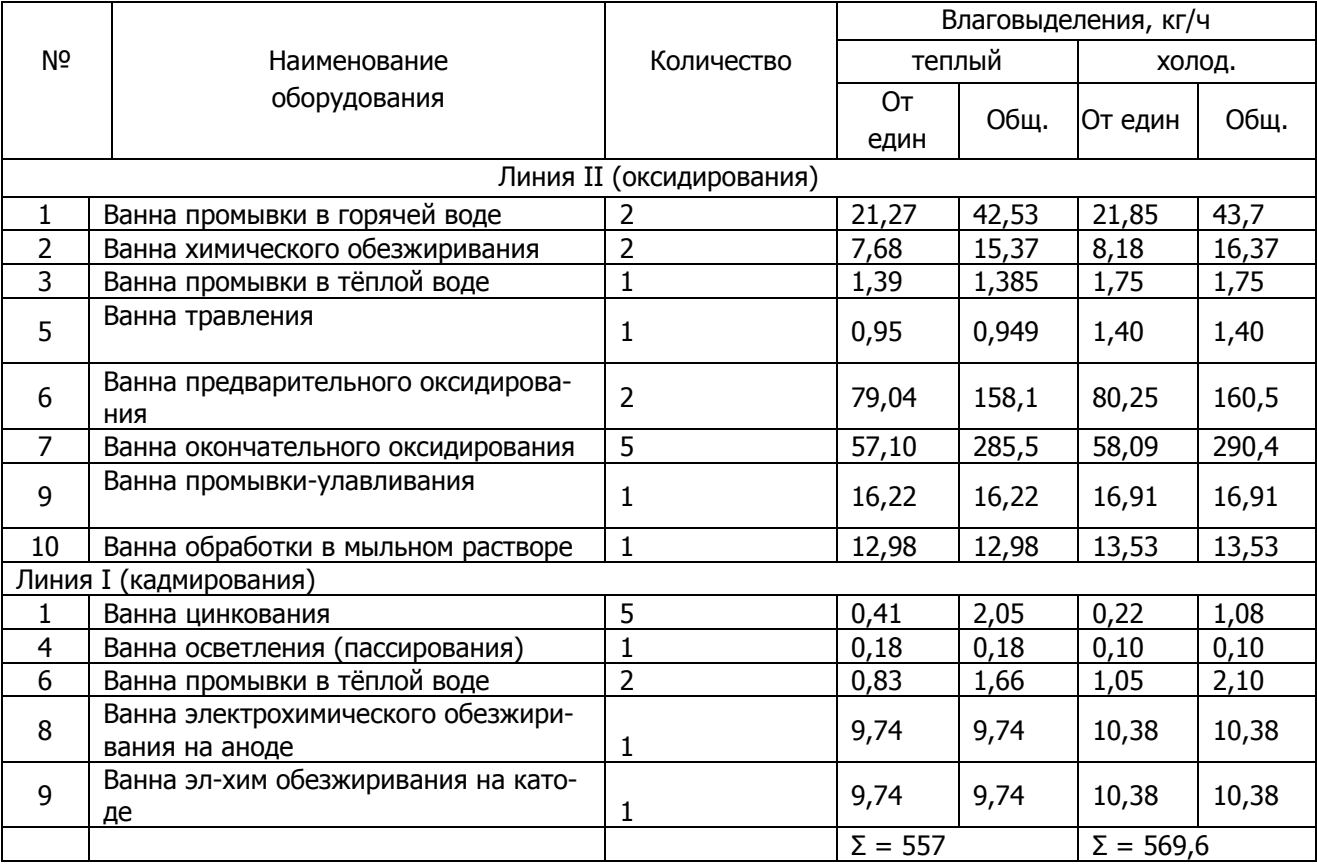

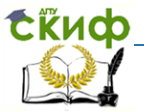

## <span id="page-20-0"></span>**5. ОПРЕДЕЛЕНИЕ ВОЗДУХООБМЕНОВ В ПОМЕЩЕНИИ**

#### **Задание:**

Деревообрабатывающий цех:

– теплопотери цеха Q т.п. = 53700 Вт;

– теплопоступления от солнечной радиации, Q с.р. = 42700Вт;

– количество воздуха, удаляемого системами местных отсосов Lwz=20500м³/ч.

**Определить:** воздухообмен цеха в холодный, переходный и теплый периоды года.

#### **Порядок расчета:**

Расходы воздуха следует определять отдельно для теплого и холодного периодов года при плотности приточного и удаляемого воздуха, равной 1,2кГ/м<sup>3</sup>, по избыткам явной теплоты по формуле:

$$
L = L_{W.Z} + \frac{3.6Q_{u\circ\delta} - cL_{W.Z.}(t_{W.Z.} - t_{in})}{c(t_1 - t_{in})},
$$

где *L<sup>W</sup>* .*Z*. – расход воздуха, удаляемого из рабочей зоны помещения системой местных отсосов, м<sup>3</sup>/ч;

Q – избыточный явный тепловой поток в помещение, Вт;

с – теплоемкость воздуха, равная 1,2 кДж/(м<sup>3·о</sup>С);

 $t_{\rm \scriptscriptstyle W.Z.}$  – температура воздуха, удаляемого системой местных отсосов, ºС;

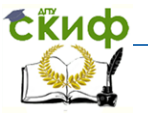

 $t_{\rm 1}$  – температура воздуха, удаляемого из помещения, ºC;

 $t_{in}$  – температура воздуха, подаваемого в помещение,

ºС.

Температура воздуха в верхней зоне помещения,  $t_1$  °С, определяется по формуле:

$$
t_1 = \frac{t_{W.Z.} - (1 - m)t_{in}}{m},
$$

где m – коэффициент, зависящий от разности температур в рабочей зоне помещении и температуры в верхней зоне помещения. Принимается равным 0,65.

Холодный период года  $\ Q_{u3\delta}^{} = Q_{_{3\lambda}.\partial s}^{} - Q_{_{m.n}}^{}$  .  $Q_{M36.} = 42650 - 5370 = -11050.$ Т.к. Q<sub>изб.</sub><0, то  $t_{in} = t_{wz}$ .  $L = L_{W.Z} = 20500$ . Теплый период года  $\mathcal{Q}_{\mathit{u36}} = \mathcal{Q}_{\mathit{c.p}} + \mathcal{Q}_{\mathit{37.}\partial\mathit{6}}$  .  $Q_{M36.}$  = 42650+43200 = 85850.

$$
t_1 = \frac{27 - (1 - 0.65)21.6}{0.65} = 29.9.
$$

.

 $20500 + 17700 = 38200$  $1,2 \cdot (29,9 - 21,6)$  $20500 + \frac{3,6 \cdot 85850 - 1,2 \cdot 20500(27 - 21,6)}{12,2080 - 21,6} = 20500 + 17700 =$  $(29,9 L = 20500 + \frac{3.6 \cdot 85850 - 1.2 \cdot 20500(27 - 1.2 \cdot 20.600)}{2.688 \cdot 2.25 \cdot 2.25 \cdot 2.25 \cdot 2.25 \cdot 2.25 \cdot 2.25 \cdot 2.25 \cdot 2.25 \cdot 2.25 \cdot 2.25 \cdot 2.25 \cdot 2.25 \cdot 2.25 \cdot 2.25 \cdot 2.25 \cdot 2.25 \cdot 2.25 \cdot 2.25 \cdot 2.25 \cdot 2.25 \cdot 2.25 \cdot 2.25 \cdot 2.2$ 

Данные расчета сведены в табл. 11.

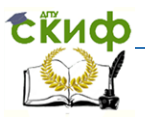

## <span id="page-22-0"></span>**6. ВЕНТИЛЯЦИЯ ДЕРЕВООБРАБАТЫВАЮЩИХ ЦЕХОВ**

Удаление древесной пыли вместе с древесными отходами от мест их образования предусматривается всасывающими системами пневмотранспорта с малыми весомыми концентрациями смеси (меньше единицы) и достаточно большими объемами воздуха. Эти системы одновременно служат для местной вытяжной вентиляции [5].

Системами пневмотранспорта отходы удаляются через встроенные местные отсосы станков и напольные отсосы. Через напольные отсосы отходы удаляются от верстаков и станков, не оборудованных встроенными местными отсосами (токарные с ручной подводкой режущего инструмента, фрезерные при работе без линейки, а также при внутреннем фрезеровании и сверлильные).

При большой количестве крупных древесных отходов (щепа, обрезки) предусматривается установка дробилок для их измельчения и последующей уборки пневмотранспортом.

Подача приточного воздуха в указанные помещения предусматривается в верхнюю зону со скоростями в приточных отверстиях не более 2 м/с. В летний период приток воздуха естественный через открывающиеся фрамуги окон.

23

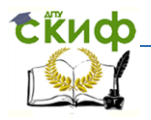

#### Таблица 11

## № п/п Расчет **Переходный Переходный Пеллей** Теплый  $t = -31 °C$   $t = +10 °C$   $t = +21,6 °C$ 1 Температура воздуха в рабочей зоне, *wz t* , °С +17 +20,4 +27 2 Температура приточного воздуха,  $t_{in}$ , °С  $+17$   $+17$   $+21,6$ 3 Температура верхней зоны, tl, °C  $+19,6$  +22,1 +22,1 +29,9 4 Теплопоступления, Вт б) от электродвигателей 42 650 42 650 42 650 в) от солнечной радиации - - 43 200 г) общие теплопоступления 42 650 42 650 85 850 5 Теплопотери наружными ограждениями, Вт 53700 14070 6 Воздух, удаляемый системой местных отсосов, м<sup>3</sup>/ч 20500 20500 20500

#### Воздушно-тепловой баланс

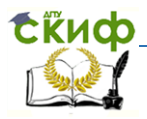

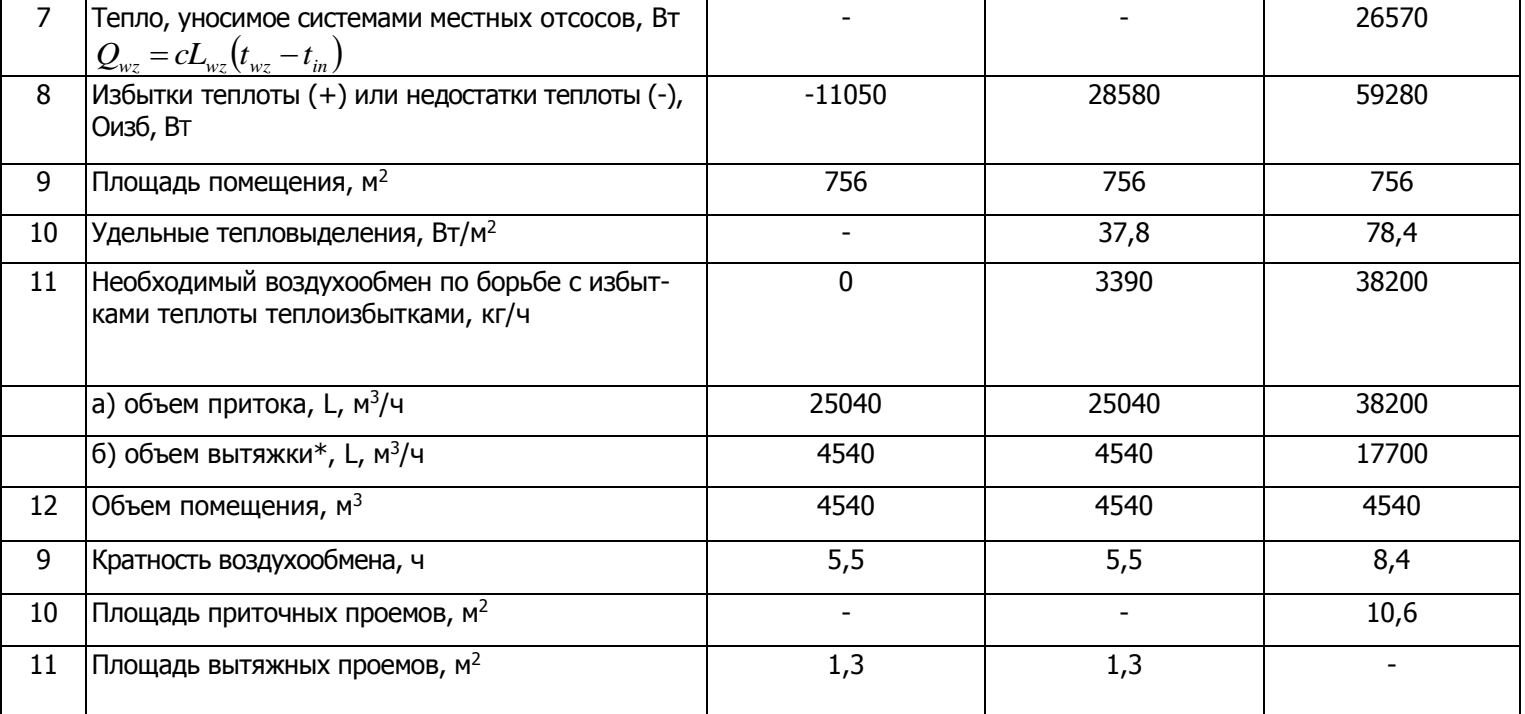

 $*$ из верхней зоны помещения, 1хV, ч-1

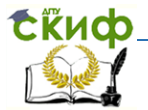

В помещениях остывочных отделений общеобменная вентиляция предусматривается для борьбы с избыточной влажностью.

Общеобменная вытяжка предусматривается из верхней зоны в дополнение к местной вытяжке от зонтов-козырьков над разгрузочными воротами сушильных камер.

Подача приточного воздуха - в верхнюю зону сосредоточено [6].

Общеобменную вентиляцию для помещений малярных отделений рассчитывают на разбавление до допустимых концентраций эфиров скипидара, растворителей лаков и красок с удалением воздуха из нижней зоны и однократного объема из верхней зоны.

#### **Задание:**

Местная вытяжка – от окрасочных камер шкафов, столов с решетками. Вспомогательные помещения швейной фабрики, перечень приведен в табл. 12.

**Определить:** воздухообмен вспомогательных помещений.

#### **Порядок расчета:**

1. Воздухообмен по кратностям, м<sup>3</sup>/час, определяется по формуле:

26

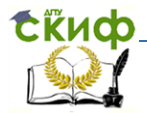

 $L = k \cdot V$ ,<br>
rae K – кратность воздухоо $\pi$ абл. 12 [3];<br>
V – объем помещения, м<sup>3</sup>.<br>Расчет воздухообменов помещений по<br>
13. где К – кратность воздухообмена, 1/ч; определяется по табл. 12 [3];

V – объем помещения, м $3$ .

Расчет воздухообменов помещений по кратностям сведен в табл.

13.

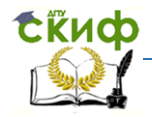

Таблица 12

#### Перечень вспомогательных помещений

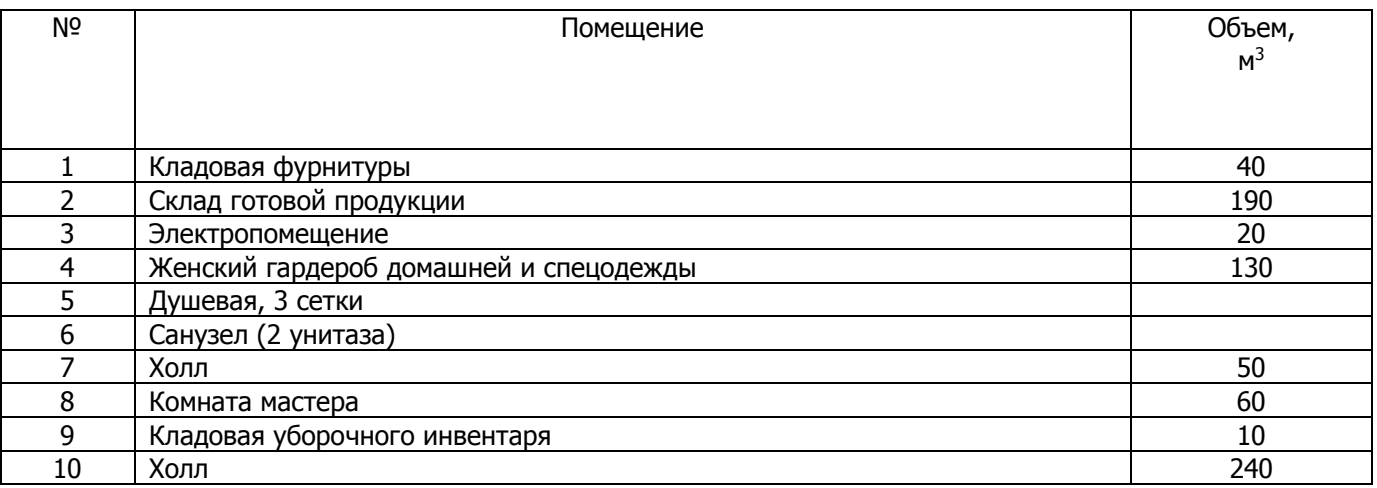

Таблица 13

Таблица кратностей воздухообменов

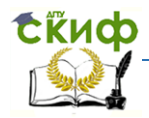

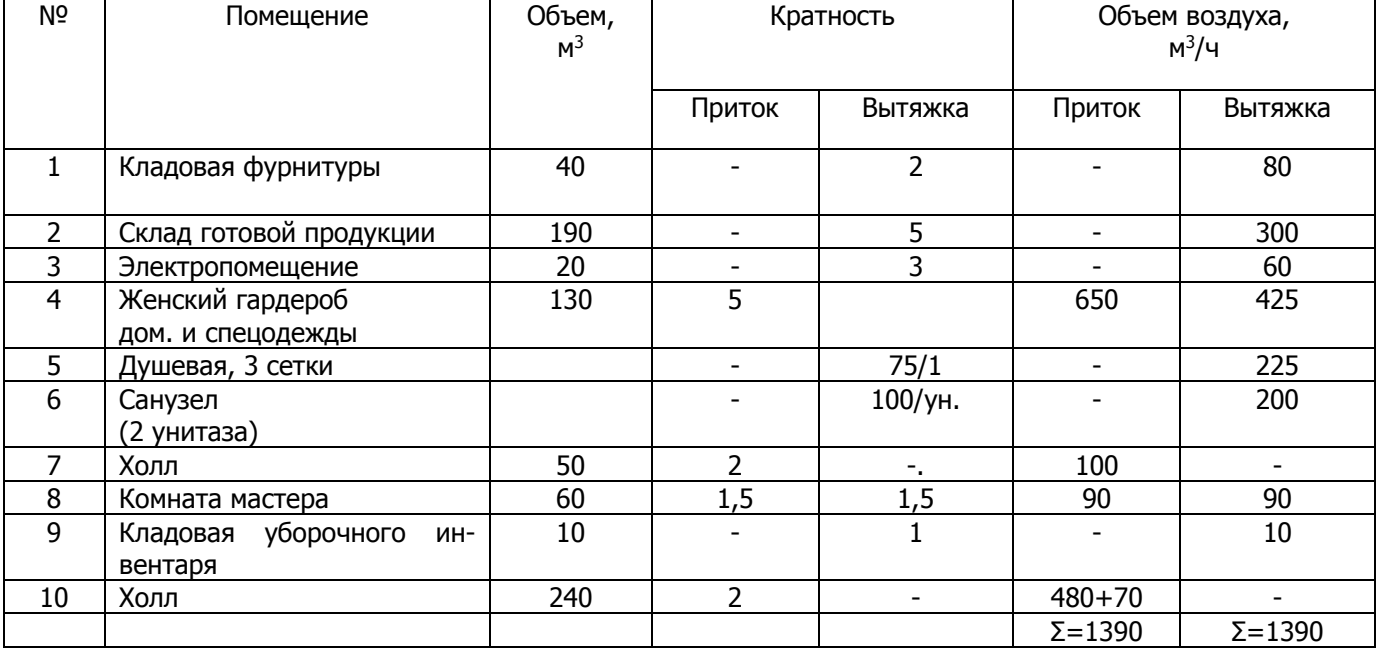

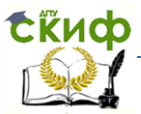

## **ЛИТЕРАТУРА**

<span id="page-29-0"></span>1. Внутренние санитарно-технические устройства. В 3 ч. Ч.3. Вентиляция и кондиционирование воздуха. Кн. 2 / Б.В. Баркалов [и др.] / под ред. Н.Н. Павлова и Ю.И. Шиллера. – 4-е изд., перераб. и доп. – М.: Стройиздат, 1992.

2. ГОСТ 30494-2011 Здания жилые и общественные. Параметры микроклимата в помещениях. –Введ. 2013-01-01.–М.: Стандартинформ, 2013. – 12 с.

3. СанПиН 2.1.2.2645-10 Санитарно-эпидемиологические требования к условиям проживания в жилых помещениях: Санитарно-эпидемиологические правила и нормативы. – М.: Федеральный центр гигиены и эпидемиологии Роспотребнадзора, 2010. – 27 с.

4. СанПиН 2.2.4.548-96 Гигиенические требования к микроклимату производственных помещений. Введ. 1996-10.01. – М.: Минздрав России, 1997. – 20 с.

5. СП 131.13330.2012 Строительная климатология. Актуализированная редакция СНиП 23-01-99– Введ. 2013-01-01. М.: Минрегион России, 2012.– 109 с.

<span id="page-29-1"></span>6. СП 60.13330.2016 Отопление, вентиляция и кондиционирование воздуха. Актуализированная редакция СНиП 41-01-2003.– Введ. 2013-01-01. М.: Минрегион России, 2012. – 76 с.

## **ПРИЛОЖЕНИЕ А**

Расчет воздуховодов

30

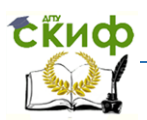

Управление цифровых образовательных технологий

Основы промышленной вентиляции и кондиционирования воздуха

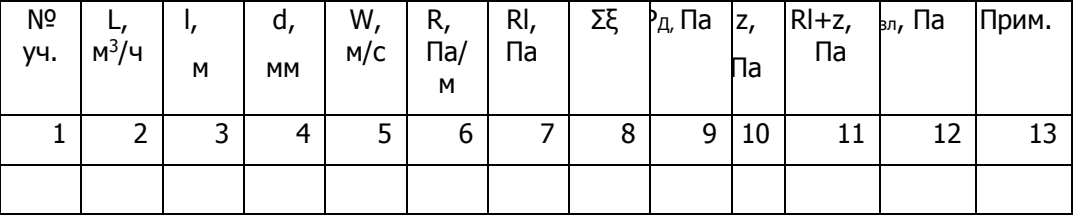